#### **NERACA LAJUR**

#### **A. Membuat Form Tabel NeracaLajur**

Berikut ini beberapa langkah yang dapat diikuti dalam menyelesaikan form tabel neraca lajur yaitu :

- Buat sheet baru dan berikan nama sheet menjadi "Worksheet".
- Buat kepala neraca mulai dari baris ke 1 kolom A, hingga baris ke 5 kolom L.
- Copy daftar nama akun pada sheet "Account" dan paste mulai pada baris ke 7. **Pastikan baris KAS terletak pada baris ke 8** pada tabel anda. Lengkapi format tabel dengan rincian seperti gambar 6.1 berikut ini.

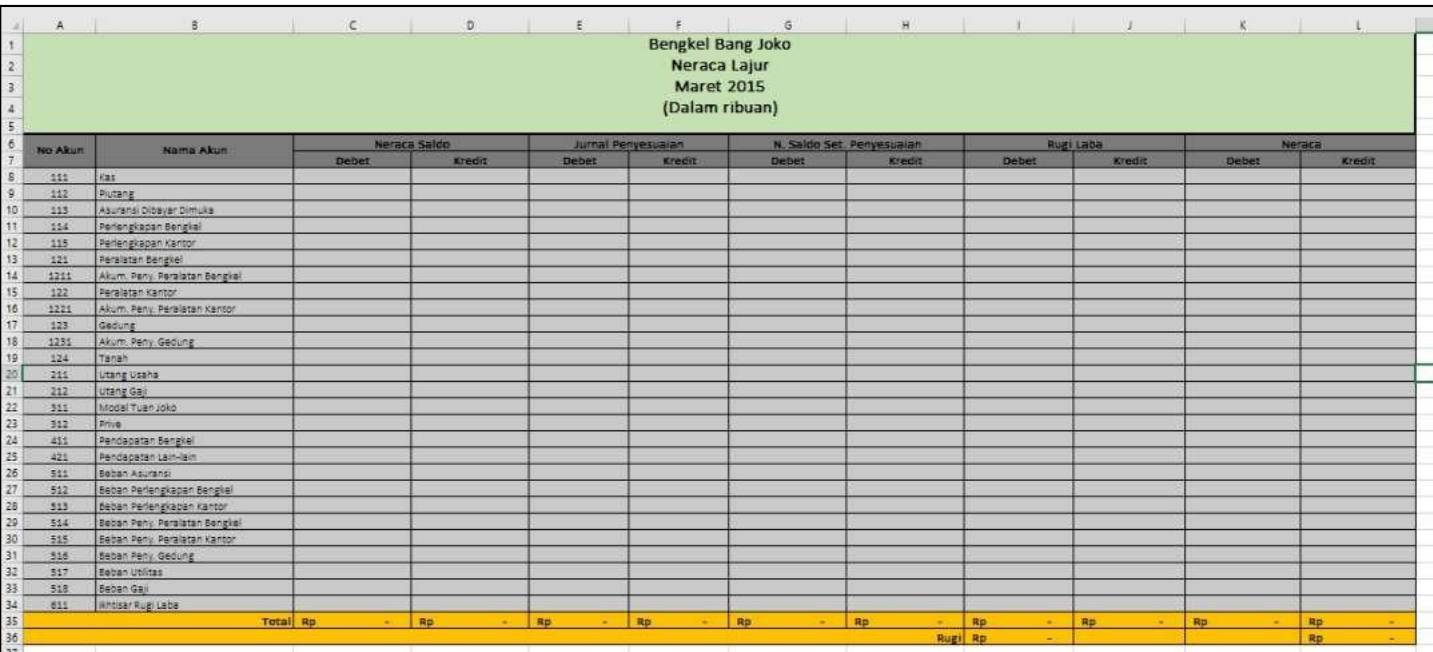

Gambar 6.1 Tampilan form tabel neraca lajur Nb: Bengkel Bang Naren, Neraca Lajur, Maret 2019

Praktikum Komputer Akuntansi Berbasis Ms. Excel

#### **B. Mengisi KolomDebet dan Kredit pada Bagian NeracaSaldo**

Kelompok debet dan kredit pertama pada neraca lajur yang akan kita isi adalah neracasaldo.Berikutini adalahtahapandalammengisi kolomdebetdankreditpada bagian neraca saldo:

- Buka kembali sheet "Trial Balance" yang sudah anda buat pada pertemuan sebelumnya.
- Padasheet "TrialBalance" copy **isikolomdebetdankredit**padabagiankolom **Saldo**. Perhatikan gambar berikut ini.

|                     | А                                                                                                    | B                             |    | c                      |    | D             |           | E                      |           | F             | G |  | н        |           | J |
|---------------------|----------------------------------------------------------------------------------------------------|-------------------------------|----|------------------------|----|---------------|-----------|------------------------|-----------|---------------|---|--|----------|-----------|---|
| (Dalam Ribuan)<br>4 |                                                                                                    |                               |    |                        |    |               |           |                        |           |               |   |  |          |           |   |
| 5                   |                                                                                                    | <b>Transaksi</b>              |    |                        |    |               |           |                        |           |               |   |  |          |           |   |
| 6<br>$\overline{7}$ | No Akun                                                                                                    | Nama Akun                     |    |                        |    | <b>Kredit</b> | Saldo     |                        |           |               |   |  | Copy ISI |           |   |
| 8                   | 111                                                                                                    | Kas                           | Rp | <b>Debet</b><br>41.770 | Rp | 16.005        | Rp        | <b>Debet</b><br>25.765 | Rp        | <b>Kredit</b> |   |  |          | kolom     |   |
| 9                   | 112                                                                                                    | Piutang                       | Rp | 6.125                  | Rp | 4.100         | <b>Rp</b> | 2.025                  | Rp        |               |   |  |          |           |   |
| 10                  | 113                                                                                                    | Asuransi Dibayar Dimuka       | Rp | 1.300                  | Rp |               | Rp        | 1.300                  | Rp        |               |   |  |          | Debet dan |   |
| 11                  | 114                                                                                                    | Perlengkapan Bengkel          | Rp | 27.725                 | Rp |               | Rp        | 27.725                 | Rp        |               |   |  |          | kredit    |   |
| 12                  | 115                                                                                                    | Perlengkapan Kantor           | Rp | 2.300                  | Rp |               | <b>Rp</b> | 2.300                  | <b>Rp</b> |               |   |  |          |           |   |
| 13                  | 121                                                                                                    | Peralatan Bengkel             | Rp | 27.800                 | Rp |               | <b>Rp</b> | 27.800                 | Rp        |               |   |  |          |           |   |
| 14                  | 1211                                                                                                    | Akum. Peny. Peralatan Bengkel | Rp |                        | Rp | 1.390         | <b>Rp</b> |                        | Rp        | 1.390         |   |  |          |           |   |
| 15                  | 122                                                                                                    | Peralatan Kantor              | Rp | 3.560                  | Rp |               | <b>Rp</b> | 3.560                  | Rp        |               |   |  |          |           |   |
| 16                  | 1221                                                                                                    | Akum. Peny. Peralatan Kantor  | Rp |                        | Rp | 500           | Rp        |                        | Rp        | 500           |   |  |          |           |   |
| 17                  | 123                                                                                                    | Gedung                        | Rp | 20,000                 | Rp |               | <b>Rp</b> | 20,000                 | Rp        |               |   |  |          |           |   |
| 18                  | 1231                                                                                                    | Akum. Peny. Gedung            | Rp |                        | Rp | 1.000         | Rp        |                        | Rp        | 1.000         |   |  |          |           |   |
| 19                  | 124                                                                                                    | Tanah                         | Rp | 30,000                 | Rp |               | Rp        | 30,000                 | Rp        |               |   |  |          |           |   |
| 20                  | 211                                                                                                    | Utang Usaha                   | Rp | 10,000                 | Rp | 40.525        | <b>Rp</b> |                        | Rp        | 30.525        |   |  |          |           |   |
| 21                  | 212                                                                                                    | Utang Gaji                    | Rp | 2.000                  | Rp | 2.000         | <b>Rp</b> |                        | Rp        |               |   |  |          |           |   |
| 22                  | 311                                                                                                    | Modal Tuan Joko               | Rp |                        | Rp | 85.670        | <b>Rp</b> |                        | Rp        | 85.670        |   |  |          |           |   |
| 23                  | 312                                                                                                    | Prive                         | Rp | 2.000                  | Rp |               | Rp        | 2.000                  | Rp        |               |   |  |          |           |   |
| 24                  | 411                                                                                                    | Pendapatan Bengkel            | Rp |                        | Rp | 23.895        | <b>Rp</b> |                        | Rp        | 23.895        |   |  |          |           |   |
| 25                  | 421                                                                                                    | Pendapatan Lain-lain          | Rp |                        | Rp |               | <b>Rp</b> |                        | Rp        |               |   |  |          |           |   |
| 26                  | 511                                                                                                    | Beban Asuransi                | Rp |                        | Rp |               | <b>Rp</b> |                        | Rp        |               |   |  |          |           |   |
| 27                  | 512                                                                                                    | Beban Perlengkapan Bengkel    | Rp |                        | Rp |               | Rp        |                        | Rp        |               |   |  |          |           |   |
| 28                  | 513                                                                                                    | Beban Perlengkapan Kantor     | Rp |                        | Rp |               | <b>Rp</b> |                        | Rp        |               |   |  |          |           |   |
| 29                  | 514                                                                                                    | Beban Peny. Peralatan Bengkel | Rp |                        | Rp |               | Rp        |                        | <b>Rp</b> |               |   |  |          |           |   |
| 30                  | 515                                                                                                    | Beban Peny, Peralatan Kantor  | Rp |                        | Rp |               | Rp        |                        | Rp        |               |   |  |          |           |   |
| 31                  | 516                                                                                                    | Beban Peny. Gedung            | Rp |                        | Rp |               | Rp        |                        | <b>Rp</b> |               |   |  |          |           |   |
| 32                  | 517                                                                                                    | <b>Beban Utilitas</b>         | Rp | 505                    | Rp |               | Rp        | 505                    | Rp        |               |   |  |          |           |   |
| 33                  | 518                                                                                                    | Beban Gaji                    | Rp |                        | Rp |               | Rp        |                        | <b>Rp</b> |               |   |  |          |           |   |
| 34                  | 611                                                                                                    | Ikhtisar Rugi Laba            | Rp |                        | Rp |               | Rp        |                        | Rp        |               |   |  |          |           |   |
| 35                  |                                                                                                    | Jumlah                        | Rp | 175.085                | Rp | 175.085       | Rp        | 142.980                | Rp        | 142.980       | Ξ |  |          |           |   |
|                     | 36.<br>Ð<br><b>Trial Balance</b><br>Worksheet<br>General Journal<br><b>Adjusting Entries</b><br>Ledger<br>Account<br>$\mathbb{R}$ |                               |    |                        |    |               |           |                        |           |               |   |  |          |           |   |

Gambar 6.2 Tampilan proses copy isi kolom debet dan kredit pada bagian kolom saldo pada sheet Trial Balance

 Buka kembali sheet "Worksheet" anda, dan paste hasil copy di atas pada kolom debet dan kredit pada bagian kolom Neraca Saldo dengan menggunakan **Paste Link.** Perhatikan gambar berikutini.

| 4        |                                  |                                             |              |              |                    |                 |                                                                                                    | (Dalam ribuan     |
|----------|----------------------------------|---------------------------------------------|--------------|--------------|--------------------|-----------------|----------------------------------------------------------------------------------------------------|-------------------|
| 5        |                                  |                                             |              |              |                    | Calibri Li ~ 12 | $A^{\bullet}$ $A^{\bullet}$ $\overline{\bullet}$ $\overline{\bullet}$ $\overline{\bullet}$<br>$\overline{\phantom{a}}$ | $\frac{0}{0}$     |
| 6<br>7   | <b>No Akun</b>                   | Nama Akun                                   | <b>Debet</b> | Neraca Saldo | в<br><b>Kredit</b> |                 | $I \equiv \bigotimes \cdot A \cdot \Box \cdot \mathop{\otimes} \cdot \mathop{\otimes}$                                 |                   |
| 8        | 111                              | Kas                                         |              |              |                    |                 |                                                                                                    |                   |
| g        | 112                              | Piutang                                     |              |              |                    |                 |                                                                                                    |                   |
| 10       | 113                              | Asuransi Dibayar Dimuka                     |              |              | X                  | Cut             |                                                                                                    |                   |
| 11<br>12 | 114<br>115                       | Perlengkapan Bengkel<br>Perlengkapan Kantor |              |              | œ                  | Copy            |                                                                                                    |                   |
| 13       | 121                              | Peral:                                      |              |              |                    |                 |                                                                                                    |                   |
| 14       | 1211                             | Paste menggunakan<br>Akum                   |              |              | ĥ                  |                 | <b>Paste Options:</b>                                                                                                  |                   |
| 15       | 122                              | Peral<br><b>PASTE LINK</b>                  |              |              |                    |                 | $L_{123}$ $L_{xx}$ $L_{zz}$                                                                                            | <b>BS</b><br>l.co |
| 16<br>17 | 1221<br>123                      | Akum<br>Gedu                                |              |              |                    | Paste Special   |                                                                                                    |                   |
| 18       | 1231                             | Akum. Peny. Gedung                          |              |              |                    |                 |                                                                                                    |                   |
|          |                                  |                                             |              |              |                    |                 |                                                                                                    |                   |
| 6        |                                  |                                             |              |              |                    | Neraca Saldo    |                                                                                                    |                   |
| 7        | No Akun                          | Nama Akun                                   |              |              | <b>Debet</b>       |                 | <b>Kredit</b>                                                                                                    | De                |
| 8        | 111                              | Kas                                         |              | RD           | 25.765,00          | RD              | ä,                                                                                                    |                   |
| 9        | 112                              | Piutang                                     |              | Rp           | 2.025,00           | Rp              |                                                                                                    |                   |
| 10       | 113                              | Asuransi Dibayar Dimuka                     |              | Rp           | 1.300,00           | RD              | ÷,                                                                                                    |                   |
| 11       | 114                              | Perlengkapan Bengkel                        |              | RD           | 27.725,00          | RD              | ٠                                                                                                    |                   |
| 12       | 115                              | Perlengkapan Kantor                         |              | Rp           | 2.300,00           | Rp              | ٠                                                                                                    |                   |
| 13       | 121                              | Peralatan Bengkel                           |              | Rp           | 27.800,00          | Rp              |                                                                                                    |                   |
| 14       | 1211                             | Akum, Peny, Peralatan Bengkel               |              | Rp           |                    | RD              | 1.390,00                                                                                                    |                   |
| 15       | 122                              | Peralatan Kantor                            |              | Rp           | 3.560,00           | Rp              |                                                                                                    |                   |
| 16       | 1221                             | Akum, Peny, Peralatan Kantor                |              | Rp           |                    | RD              | 500,00                                                                                                    |                   |
| 17       | 123                              | Gedung                                      |              | RD           | 20.000,00          | Ro              |                                                                                                    |                   |
| 18       | 1231                             | Akum. Peny. Gedung                          |              | Rp           |                    | Rp              | 1.000,00                                                                                                    |                   |
| 19       | 124                              | Tanah                                       |              | Rp           | 30.000,00          | Rp              |                                                                                                    |                   |
| 20       | 211                              | Utang Usaha                                 |              | Rp           | ÷,                 | Rp              | 30.525,00                                                                                                    |                   |
| 21       | 212                              | Utang Gaji                                  |              | Rp           |                    | Ro              |                                                                                                    |                   |
| 22       | 311                              | Modal Tuan Joko                             |              | Rp           |                    | RD              | 85.670,00                                                                                                    |                   |
| 23<br>24 | 312<br>411                       | Prive                                       |              | Rp<br>Rp     | 2.000,00<br>÷      | Rp<br>RD        |                                                                                                    |                   |
| 25       | 421                              | Pendapatan Bengkel<br>Pendapatan Lain-lain  |              | Rp           |                    | RD              | 23.895,00                                                                                                    |                   |
| 26       | 511                              | Beban Asuransi                              |              | Rp           | ÷,                 | Rp              | ÷,                                                                                                    |                   |
| 27       | 512                              | Beban Perlengkapan Bengkel                  |              | Rp           |                    | Rp              | ÷                                                                                                    |                   |
| 28       | 513<br>Beban Perlengkapan Kantor |                                             |              | Rp           |                    | Rp              | ٠                                                                                                    |                   |
| 29       | 514                              | Beban Peny, Peralatan Bengkel               |              | Rp           | ٠                  | RD              | ٠                                                                                                    |                   |
| 30       | 515                              | Beban Peny. Peralatan Kantor                |              | RD           | ٠                  | RD              | ٠                                                                                                    |                   |
| 31       | 516                              | Beban Peny. Gedung                          |              | Rp           |                    | Rp              | ٠                                                                                                    |                   |
| 32       | 517                              | <b>Beban Utilitas</b>                       |              | Rp           | 505,00             | Rp              | ÷                                                                                                    |                   |
| 33       | 518                              | Beban Gaji                                  |              | RD           |                    | RD              |                                                                                                    |                   |
| 34       | 611                              | Ikhtisar Rugi Laba                          |              | Ro           |                    | Ro              |                                                                                                    |                   |
| 35       |                                  |                                             | <b>Total</b> | <b>RD</b>    | 142.980,00         | <b>Rp</b>       | 142.980,00                                                                                                    | <b>Rp</b>         |
| 36       |                                  |                                             |              |              |                    |                 |                                                                                                    |                   |

Gambar 6.3 Tampilan proses paste link kolom debet kredit pada bagian Neraca saldo Worksheet

 Dibagianakhirbaris,janganlupamemberikanbaris totaldenganmenggunakan rumus SUM.

#### **C. MengisiKolomDebetdanKreditpadaBagianJurnalPenyesuaian**

Dalampengisiankolomdebetdankreditpadabagianjurnalpenyesuaiandiperlukan rumusdenganmemanfaatkannamarangeyangsudahkitabuatpadasaatpembuatan sheet jurnal penyesuaian sebelumnya. Berikut ini beberapa tahapannya:

Dimulai dari kolom debet (cell E8) akan diterapkan rumus berikut ini:

## **=sumif(akun\_adjusting;b8;debet\_adjusting)**

 Setelahrumusdiatasdibuat,andadapatmenarik/men-dragrumustersebutdari baris ke 8 hingga baris ke34.

- Sedangkan untuk kolom kredit (cell F8) masukkan rumus berikut : **=sumif(akun\_adjusting;b8;kredit\_adjusting)**
- Drag copy rumus dari baris ke 8 hingga baris ke 34.
- Berikut gambar hasil kolom debet dan kredit bagian Jurnal Penyesuaian.

| ⊿              | C         |              | D            |               | E         |              | F                  |          |
|----------------|-----------|--------------|--------------|---------------|-----------|--------------|--------------------|----------|
| 6              |           |              | Neraca Saldo |               |           |              | Jurnal Penyesuaian |          |
| $\overline{7}$ |           | <b>Debet</b> |              | <b>Kredit</b> |           | <b>Debet</b> | <b>Kredit</b>      |          |
| 8              | Rp        | 25.765,00    | Rp           | ٠             | Rp        | ÷            | Rp                 |          |
| 9              | Rp        | 2.025,00     | Rp           |               | Rp        |              | Rp                 |          |
| 10             | Rp        | 1.300,00     | Rp           |               | Rp        | ÷            | Rp                 | 300,00   |
| 11             | Rp        | 27.725,00    | Rp           |               | Rp        | ÷            | Rp                 | 800,00   |
| 12             | Rp        | 2.300,00     | Rp           |               | Rp        | ÷            | Rp                 | 100,00   |
| 13             | Rp        | 27.800,00    | Rp           |               | Rp        | ٠            | Rp                 | ÷        |
| 14             | Rp        |              | Rp           | 1.390,00      | <b>Rp</b> | ٠            | Rp                 | 100,00   |
| 15             | Rp        | 3.560,00     | Rp           |               | Rp        | ۰            | Rp                 | ÷        |
| 16             | Rp        |              | Rp           | 500,00        | <b>Rp</b> | ۰            | Rp                 | 20,00    |
| 17             | Rp        | 20.000,00    | Rp           |               | Rp        | ÷            | Rp                 |          |
| 18             | Rp        | ä,           | Rp           | 1.000,00      | Rp        | ÷,           | Rp                 | 300,00   |
| 19             | Rp        | 30.000,00    | Rp           |               | Rp        | ۰            | Rp                 |          |
| 20             | Rp        |              | Rp           | 30.525,00     | Rp        | ٠            | Rp                 |          |
| 21             | Rp        |              | Rp           |               | <b>Rp</b> | ä,           | Rp                 | 250,00   |
| 22             | Rp        |              | Rp           | 85.670,00     | Rp        | ٠            | Rp                 | ۰        |
| 23             | Rp        | 2.000,00     | Rp           |               | <b>Rp</b> | ۰            | Rp                 |          |
| 24             | Rp        |              | Rp           | 23.895,00     | Rp        | ÷            | Rp                 | ۰        |
| 25             | Rp        |              | Rp           |               | Rp        | ä,           | Rp                 |          |
| 26             | Rp        |              | Rp           |               | <b>Rp</b> | 300,00       | Rp                 | ÷        |
| 27             | Rp        | ٠            | Rp           | ٠             | Rp        | 800,00       | Rp                 | ÷        |
| 28             | Rp        |              | Rp           |               | <b>Rp</b> | 100,00       | Rp                 | ٠        |
| 29             | Rp        | ۰            | Rp           | ۰             | Rp        | 100,00       | Rp                 | ۰        |
| 30             | Rp        |              | Rp           |               | Rp        | 20,00        | Rp                 |          |
| 31             | Rp        |              | Rp           |               | <b>Rp</b> | 300,00       | Rp                 | ÷        |
| 32             | Rp        | 505,00       | Rp           |               | Rp        | L,           | Rp                 |          |
| 33             | Rp        |              | Rp           |               | <b>Rp</b> | 250,00       | Rp                 |          |
| 34             | Rp        | ٠            | Rp           | Ξ             | <b>Rp</b> | ÷            | Rp                 | ٠        |
| 35             | <b>Rp</b> | 142.980,00   | <b>Rp</b>    | 142.980.00    | <b>Rp</b> | 1.870,00     | <b>Rp</b>          | 1.870.00 |

Gambar 6.4 Tampilan hasil rumus kolom Jurnal Penyesuaian

Dibagian akhir, buatlah baris total jumlah menggunakan rumus SUM.

#### **D. Mengisi Kolom Debet dan Kredit pada Bagian Neraca Saldo Setelah Penyesuaian**

Dalam pengisian kolom debet dan kredit pada bagian Neraca saldo setelah penyesuaian diperlukan rumus yang lebih sederhana yaitu sebagai berikut :

Dimulai dari kolom debet (cell G8) akan diterapkan rumus berikut ini:

## **=IF((C8+E8)>(D8+F8);(C8+E8-D8-F8);0)**

- Setelahrumusdiatasdibuat,andadapatmenarik/men-dragrumustersebutdari baris ke 8 hingga baris ke34.
- Sedangkan untuk kolom kredit (cell H8) masukkan rumus berikut :

### **=IF((D8+F8)>(C8+E8);(D8+F8-C8-E8);0)**

- Drag copy rumus dari baris ke 8 hingga baris ke 34.
- Berikut gambar hasil kolom debet dan kredit bagian Neraca saldo setelah Penyesuaian.

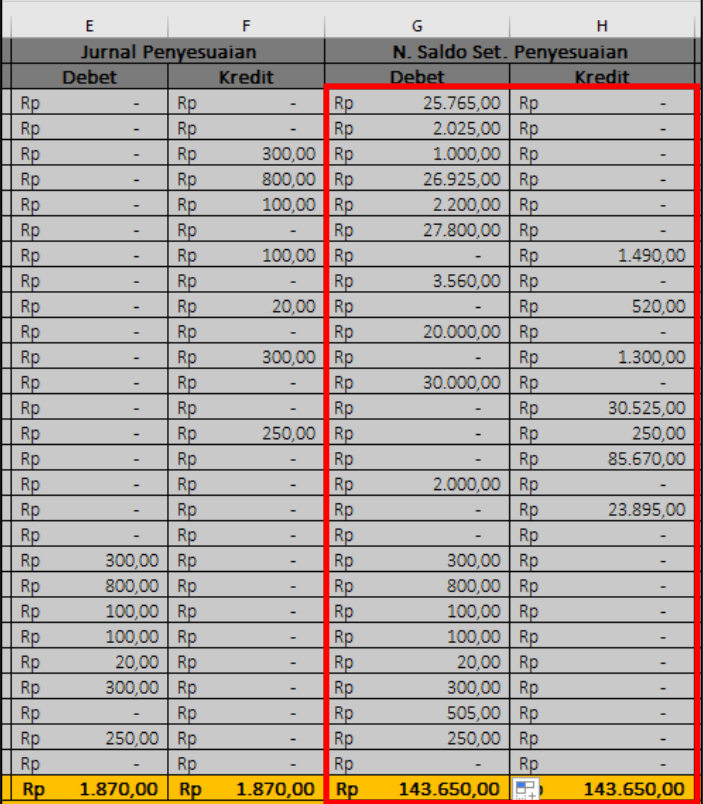

Gambar 6.5 Tampilan hasil rumus kolom Neraca Saldo Setelah Penyesuaian

Dibagian akhir, buatlah baris total jumlah menggunakan rumus SUM.

#### **E. Mengisi KolomDebet dan Kredit pada Bagian RugiLaba**

DalampengisiankolomdebetdankreditpadabagianRugiLabamenggunakanrumus sebagai berikut :

Dimulai dari kolom debet (cellI8) akan diterapkan rumus berikut ini:

## **=IF(LEFT(A8;1)>="4";G8;0)**

- Setelahrumusdiatasdibuat,andadapatmenarik/men-dragrumustersebutdari baris ke 8 hingga baris ke34.
- Sedangkan untuk kolom kredit (cell J8) masukkan rumus berikut :

## **=IF(LEFT(A8;1)>="4";H8;0)**

- $\bullet$  Drag copy rumus dari baris ke 8 hingga baris ke 34.
- Berikut gambar hasil kolom debet dan kredit bagian Rugi Laba.

| G         |                           |           | н             |           | ı            | J             |           |  |
|-----------|---------------------------|-----------|---------------|-----------|--------------|---------------|-----------|--|
|           |                           |           |               |           |              |               |           |  |
|           | N. Saldo Set. Penyesuaian |           |               | Rugi Laba |              |               |           |  |
|           | <b>Debet</b>              |           | <b>Kredit</b> |           | <b>Debet</b> | <b>Kredit</b> |           |  |
| Rp        | 25.765,00                 | Rp        |               | Rp        |              | Rp            |           |  |
| Rp        | 2.025,00                  | Rp        |               | Rp        |              | Rp            |           |  |
| Rp        | 1.000,00                  | Rp        |               | Rp        | ۰            | Rp            |           |  |
| Rp        | 26.925,00                 | Rp        |               | Rp        |              | Rp            |           |  |
| Rp        | 2.200,00                  | Rp        |               | Rp        |              | Rp            |           |  |
| Rp        | 27.800,00                 | Rp        |               | Rp        |              | Rp            |           |  |
| Rp        |                           | Rp        | 1.490,00      | Rp        | ۰            | Rp            | ۰         |  |
| Rp        | 3.560,00                  | Rp        |               | Rp        |              | Rp            |           |  |
| Rp        |                           | Rp        | 520,00        | Rp        |              | Rp            |           |  |
| Rp        | 20.000,00                 | Rp        |               | Rp        |              | Rp            |           |  |
| Rp        |                           | Rp        | 1.300,00      | Rp        | ۰            | Rp            | ۰         |  |
| Rp        | 30.000,00                 | Rp        |               | Rp        |              | Rp            |           |  |
| Rp        |                           | Rp        | 30.525,00     | Rp        |              | Rp            |           |  |
| Rp        |                           | Rp        | 250,00        | Rp        |              | Rp            |           |  |
| Rp        |                           | Rp        | 85.670,00     | Rp        |              | Rp            |           |  |
| Rp        | 2.000,00                  | Rp        |               | Rp        |              | Rp            |           |  |
| Rp        |                           | Rp        | 23.895,00     | Rp        |              | Rp            | 23.895,00 |  |
| Rp        |                           | Rp        |               | Rp        |              | Rp            |           |  |
| Rp        | 300,00                    | Rp        |               | Rp        | 300,00       | Rp            |           |  |
| Rp        | 800,00                    | Rp        |               | Rp        | 800,00       | Rp            |           |  |
| Rp        | 100,00                    | Rp        |               | Rp        | 100,00       | Rp            |           |  |
| Rp        | 100,00                    | Rp        |               | Rp        | 100,00       | Rp            |           |  |
| Rp        | 20,00                     | Rp        |               | Rp        | 20,00        | Rp            |           |  |
| Rp        | 300,00                    | Rp        |               | Rp        | 300,00       | Rp            |           |  |
| Rp        | 505,00                    | Rp        |               | Rp        | 505,00       | Rp            |           |  |
| Rp        | 250,00                    | Rp        | ۰             | Rp        | 250,00       | Rp            |           |  |
| Rp        |                           | Rp        |               | Rp        |              | Rp            |           |  |
| <b>Rp</b> | 143.650,00                | <b>Rp</b> | 143.650,00    | <b>Rp</b> | 2.375,00     | <b>Rp</b>     | 23.895,00 |  |

Gambar 6.6 Tampilan hasil rumus kolom Rugi Laba

- Dibagian akhir kolom debet dan kredit, buatlah baris total jumlah menggunakan rumus SUM.
- $\bullet$  Selain itu dibagian paling akhir (baris 36 kolom I) buatlah selisih antara nominal debet dan kredit yang ada di atasnya. Nominal ini nantinya akan menjadi "Laba" dari neraca lajur. Cari selisihnya dengan mengurangi nominal tertinggi dengan nominal terendah.
- Sedangkan keterangan teks "LABA" (baris 36, kolom yang telah dimerge cell) dapat dibuat menggunakan rumus :

### **=IF(I35<J35;"Laba";"Rugi")**

Perhatikan gambar 6.6 bagian baris laba di atas.

#### **F. Mengisi KolomDebet dan Kredit pada Bagian Neraca**

Pengisian kolom debet dan kredit pada bagian Neraca menggunakan rumus sebagai berikut :

Dimulai dari kolom debet (cell K8) akan diterapkan rumus berikut ini:

### **=IF(LEFT(A8;1)<="3";G8;0)**

- Setelahrumusdiatasdibuat,andadapatmenarik/men-dragrumus tersebutdari baris ke 8 hingga baris ke34.
- Sedangkan untuk kolom kredit (cell L8) masukkan rumus berikut :

# **=IF(LEFT(A8;1)<="3";H8;0)**

- Drag copy rumusdari baris ke 8hingga baris ke34.
- Berikut gambar hasil kolom debet dan kredit bagian Neraca.

| <b>Rugi Laba</b><br><b>Neraca</b><br><b>Kredit</b><br><b>Debet</b><br><b>Kredit</b><br><b>Debet</b><br>Rp<br>Rp<br>Rp<br>25.765,00<br>Rp<br>Rp<br>2.025,00<br>Rp<br>Rp<br>Rp<br>Rp<br>1.000,00<br>Rp<br>Rp<br>Rp<br>Rp<br>Rp<br>26.925,00<br>Rp<br>Rp<br>Rp<br>Rp<br>2.200,00<br>Rp<br>Rp<br>٠<br>٠<br>27.800,00<br>Rp<br>Rp<br>Rp<br>Rp<br>Rp<br>Rp<br>1.490,00<br>Rp<br>Rp<br>Rp<br>3.560,00<br>Rp<br>Rp<br>Rp<br>Rp<br>Rp<br>520,00<br>Rp<br>Rp<br>۰<br>۰<br>Rp<br>Rp<br>20.000,00<br>Rp<br>Rp<br>٠<br>÷<br>1.300,00<br>Rp<br>Rp<br>Rp<br>Rp<br>30.000,00<br>Rp<br>Rp<br>Rp<br>Rp<br>Rp<br>Rp<br>30.525,00<br>Rp<br>Rp<br>Rp<br>Rp<br>Rp<br>250,00<br>Rp<br>۰<br>Rp<br>Rp<br>85.670,00<br>Rp<br>Rp<br>2.000,00<br>Rp<br>Rp<br>Rp<br>Rp<br>23.895,00<br>Rp<br>Rp<br>Rp<br>Rp<br>Rp<br>Rp<br>Rp<br>Rp<br>Rp<br>300,00<br>Rp<br>Rp<br>Rp<br>÷<br>٠<br>Rp<br>800,00<br>Rp<br>Rp<br>Rp<br>Rp<br>100,00<br>Rp<br>Rp<br>Rp<br>Rp<br>100,00<br>Rp<br>Rp<br>Rp<br>Rp<br>20,00<br>Rp<br>Rp<br>Rp<br>Rp<br>300,00<br>Rp<br>Rp<br>Rp<br>٠<br>٠<br>505,00<br>Rp<br>Rp<br>Rp<br>Rp<br>250,00<br>Rp<br>Rp<br>Rp<br>Rp<br>Rp<br>Rp<br>Rp<br>Rp<br>۰<br>2.375,00<br>23.895,00<br><b>Rp</b><br>141.275,00<br><b>Rp</b><br>119.755,00<br><b>Rp</b><br><b>Rp</b><br><b>Rp</b><br>21.520,00<br><b>Rp</b><br>21.520,00 |  |  | J |  | K |  |  |  |  |
|----------------------------------------------------------------------------------------------------|--|--|---|--|---|--|--|--|--|
|                                                                                                    |  |  |   |  |   |  |  |  |  |
|                                                                                                    |  |  |   |  |   |  |  |  |  |
|                                                                                                    |  |  |   |  |   |  |  |  |  |
|                                                                                                    |  |  |   |  |   |  |  |  |  |
|                                                                                                    |  |  |   |  |   |  |  |  |  |
|                                                                                                    |  |  |   |  |   |  |  |  |  |
|                                                                                                    |  |  |   |  |   |  |  |  |  |
|                                                                                                    |  |  |   |  |   |  |  |  |  |
|                                                                                                    |  |  |   |  |   |  |  |  |  |
|                                                                                                    |  |  |   |  |   |  |  |  |  |
|                                                                                                    |  |  |   |  |   |  |  |  |  |
|                                                                                                    |  |  |   |  |   |  |  |  |  |
|                                                                                                    |  |  |   |  |   |  |  |  |  |
|                                                                                                    |  |  |   |  |   |  |  |  |  |
|                                                                                                    |  |  |   |  |   |  |  |  |  |
|                                                                                                    |  |  |   |  |   |  |  |  |  |
|                                                                                                    |  |  |   |  |   |  |  |  |  |
|                                                                                                    |  |  |   |  |   |  |  |  |  |
|                                                                                                    |  |  |   |  |   |  |  |  |  |
|                                                                                                    |  |  |   |  |   |  |  |  |  |
|                                                                                                    |  |  |   |  |   |  |  |  |  |
|                                                                                                    |  |  |   |  |   |  |  |  |  |
|                                                                                                    |  |  |   |  |   |  |  |  |  |
|                                                                                                    |  |  |   |  |   |  |  |  |  |
|                                                                                                    |  |  |   |  |   |  |  |  |  |
|                                                                                                    |  |  |   |  |   |  |  |  |  |
|                                                                                                    |  |  |   |  |   |  |  |  |  |
|                                                                                                    |  |  |   |  |   |  |  |  |  |
|                                                                                                    |  |  |   |  |   |  |  |  |  |
|                                                                                                    |  |  |   |  |   |  |  |  |  |
|                                                                                                    |  |  |   |  |   |  |  |  |  |
|                                                                                                    |  |  |   |  |   |  |  |  |  |

Gambar 6.6 Tampilan hasil rumus kolom Neraca

- Dibagian akhir kolom debet dan kredit, buatlah baris total jumlah menggunakan rumus SUM.
- Selain itu dibagian paling akhir (baris 36 kolom L) buatlah selisih antara nominal debet dan kredit yang ada di atasnya. Nominal ini nantinya akan menjadi "Laba" dari neraca lajur. Cari selisihnya dengan mengurangi nominal tertinggi dengan nominal terendah.
- NeracaLajur telahjadi, cocokkanhasil kerja anda dengangambar di bawahini :

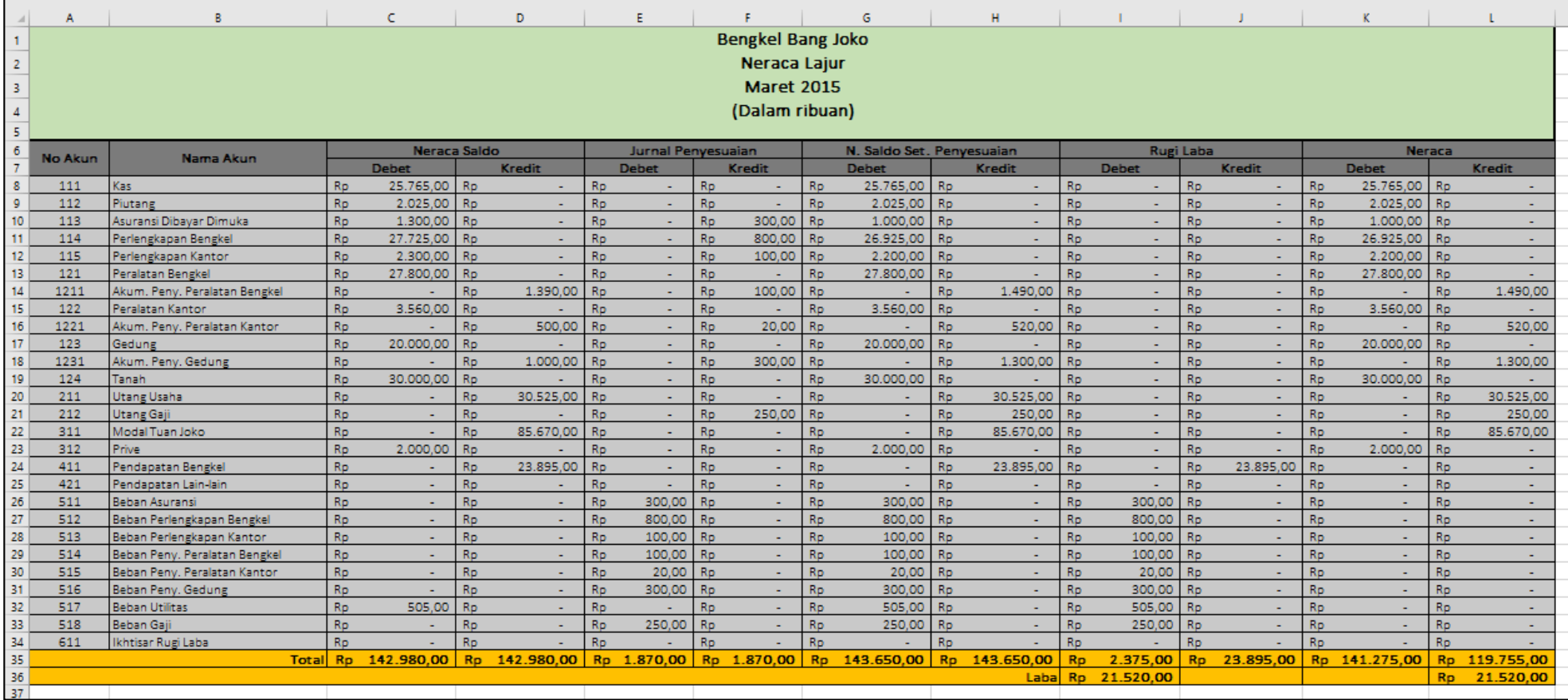

Gambar 6.7 Tampilan hasil neraca lajur

Nb: Bengkel Bang Naren, Neraca Lajur, Maret 2019